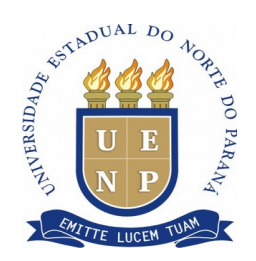

### **EDITAL Nº 114/2020 – PRORH**

#### **Republicado em 10/11/2020 às 8:50**

O Pró-Reitor de Recursos Humanos da Universidade Estadual do Norte do Paraná (UENP), Prof. Rudolph dos Santos Gomes Pereira, no uso de suas atribuições legais e regimentais, **TORNA PÚBLICA** a abertura de Teste Seletivo de estagiários para a Reitoria da Universidade Estadual do Norte do Paraná, nas condições abaixo:

#### **1. DAS INSCRIÇÕES**

1.1 As inscrições estarão abertas no período de **09 de novembro de 2020 a 20 de novembro de 2020** no seguinte local e horários: **Reitoria da UENP**, das 09h às 12h e das 13h30 às 16h30min, Setor de Protocolo – Av. Getúlio Vargas, 850, Jacarezinho (PR).

1.2 É vedada a inscrição em mais de um setor.

1.3 O pedido de inscrição poderá ser feito pessoalmente pelo candidato ou por procurador legalmente constituído (procuração com firma reconhecida);

1.4 O pedido de inscrição deverá ser instruído com os seguintes documentos:

I) Fotocópia do documento de identidade;

II) Fotocópia do CPF;

III) Declaração que não é bolsista e nem possui vínculo empregatício – Anexo IV;

IV) Comprovante de cadastro na Central de Estágio do Estado do Paraná – acesso em: http://www.centraldeestagio.pr.gov.br/Pagina/Cadastro-do-estudante.

1.5 Em hipótese alguma será admitida a juntada de documentos após o protocolo de inscrição.

1.6 O candidato não poderá estar cumprindo dependência em disciplinas regulares do curso em que estiver matriculado.

1.7 Durante o período que estiver estagiando na UENP, o estagiário não poderá ser bolsista, nem possuir vínculo empregatício.

1.8 O candidato não pode ter realizado 02 (dois) anos de estágio não obrigatório pela Central de Estágio do Estado do Paraná.

1.9 O candidato deve ter no mínimo 16 anos – completos – na data de aceite da vaga.

1.10 Em caso da Ficha de Inscrição e/ou Declaração que não é bolsista e nem possui vínculo empregatício estarem sem assinatura o candidato terá sua inscrição indeferida.

1.11 Em caso de falta de indicação do setor pretendido ou preenchimento com setor distinto aos constantes neste edital o candidato terá sua inscrição indeferida.

1.12 O edital de homologação das inscrições será publicado no site [www.uenp. edu.br](http://www.uenp.edu.br/) no dia **24 de novembro de 2020**.

#### **2. DAS VAGAS**

2.1 As vagas são previstas no Anexo III deste Edital.

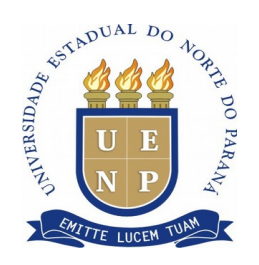

# **3. DA REMUNERAÇÃO**

- 3.1 A contratação ocorrerá apenas se houver disponibilidade financeira da Instituição.
- 3.2 Nível Superior R\$ 7,67 a hora estagiada.
- 3.3 Nível Médio R\$ 5,96 a hora estagiada.

# **4. DO SISTEMA DE AVALIAÇÃO**

4.1 Prova Objetiva (PO), em caráter eliminatório e classificatório, com valor de 0,0 a 10,0, sendo desclassificado o candidato que não atingir a nota 6,0.

4.2 Entrevista (EN), em caráter classificatório, com valor de 0,0 a 10,0;

4.3 Fórmula para o cálculo da média final: PO+EN/2

## **5. DA REALIZAÇÃO DA PROVA OBJETIVA**

5.1 A prova será realizada no dia **25 de novembro de 2020,** em formato online, em horário definido em edital específico, publicado no site [www.uenp.edu.br](http://www.uenp.edu.br/) e enviado por e-mail ao candidato juntamente com o endereço para acesso à sala do Google Meet.

5.2. As provas on-line ocorrerão pelo recurso do Google para reuniões, o Google Meet, sendo a plataforma de aplicação Exam [\(https://exam.net/\)](https://exam.net/).

5.3 O candidato que não acessar o Google Meet no horário indicado no edital específico será desclassificado do Teste Seletivo.

5.4 A prova terá **duração máxima** de 3 (três) horas, a partir do término das instruções por parte do aplicador, **sem prorrogação.**

5.5 O candidato não poderá consultar qualquer material para a realização do Teste Seletivo.

5.6 Condições de vídeo chamada: Em um ambiente isolado, com iluminação padrão o participante deve se certificar que sua webcam (câmera para conferências virtuais) está devidamente instalada e conectada, assim como seu fone e microfone.

5.7 A UENP não se responsabiliza por problemas técnicos enfrentados pelo candidato na hora da aplicação da prova, cabendo ao candidato providenciar a conexão de internet estável e testar os procedimentos antes do início da aplicação.

5.8 O edital de resultado da prova escrita será publicado no site [www.uenp. edu.br](http://www.uenp.edu.br/) no dia **27 de novembro de 2020**.

5.9 O candidato poderá entrar com recurso contra o resultado da prova objetiva, no período de **30 de novembro de 2020 até 01 de dezembro de 2020,** por meio do e-mail [prorh@uenp.edu.br](mailto:prorh@uenp.edu.br).

5.10 Para solicitar o recurso, o candidato deverá, obrigatoriamente, preencher o Anexo V deste edital, fundamentando o seu pedido.

5.11 Problemas técnicos enfrentados durante a aplicação da prova não serão aceitos como fundamento para a revisão da nota.

### **6. DO ACESSO ON-LINE PARA A REALIZAÇÃO DA PROVA OBJETIVA**

6.1 O candidato deverá acessar a plataforma de prova (https://exam.net/) e utilizar a chave de acesso fornecida pelo mediador de prova durante a videoconferência no campo especificado (imagem 1).

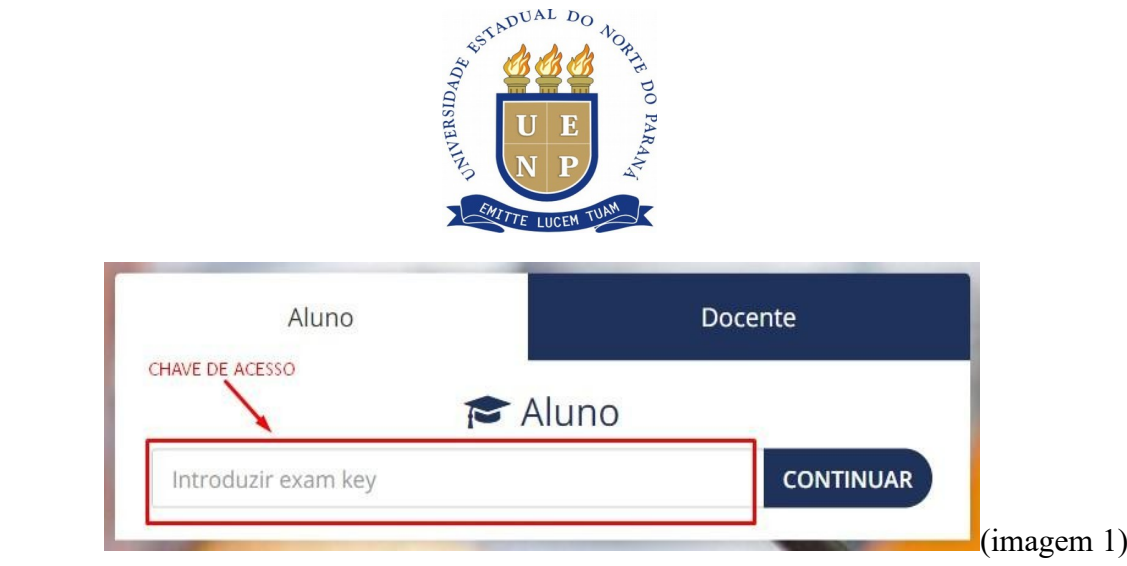

6.2 A prova terá início somente após terem cumpridas todas as orientações do aplicador.

6.3 Uma vez iniciado o exame dentro da plataforma on-line Exam.net o candidato **não** deverá sair da página do exame, mudar de aba, trocar de dispositivo ou afins, sendo este penalizado com bloqueio de sua tela.

6.4 Não será permitida a realização da prova via smartphone, devido à incompatibilidade do sistema de teste. Porém, o candidato poderá utilizar o smartphone para o acesso ao Google Meet, mantendo a câmera ligada durante todo o período da aplicação, com foco de imagem no candidato realizando a prova em outro computador.

6.5 Em caso de problema com o acesso na plataforma Exam.net, o candidato deverá retornar ao Google Meet e informar ao aplicador.

# **7. DO CONTEÚDO PROGRAMÁTICO**

- a) Lei Federal 11788/08.
- b) Decreto do Estado do Paraná 5283/20.

c) Estatuto e Regimento da Universidade Estadual do Norte do Paraná – UENP.

## **8 DA ENTREVISTA**

8.1 A entrevista ocorrerá no dia **07 de dezembro de 2020,** presencialmente e respeitando as normas sanitárias da UENP quanto à pandemia de Covid-19, em horário definido em edital específico, publicado no site [www.uenp.edu.br](http://www.uenp.edu.br/).

8.2 O candidato que não comparecer no horário indicado no edital específico será desclassificado do Teste Seletivo.

## **9. DA CLASSIFICAÇÃO E DO RESULTADO**

9.1 Os candidatos serão classificados por setor de inscrição em ordem decrescente das médias finais.

9.2 Em caso de empate será dada preferência para aquele que tiver maior idade.

9.3 O **Resultado** será publicado no site [www.uenp. edu.br](http://www.uenp.edu.br/) em **07 de dezembro de 2020**.

# **10. DA CONTRATAÇÃO**

10.1 O candidato aprovado será convocado em Edital específico.

10.2 No ato do aceite da vaga o candidato deverá apresentar os seguintes documentos:

I) Cópia do RG;

II) Cópia do CPF;

II) Comprovante de matrícula atualizada;

III) Conta Corrente ativa no Banco do Brasil;

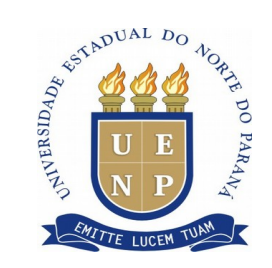

IV) 1 (uma) foto 3x4.

## **11. DISPOSIÇÕES FINAIS**

11.1 Após 30 dias corridos, somente os resultados das provas serão arquivados. As provas serão destruídas após expiradas as datas para recursos.

11.2 A Instituição de Ensino do candidato deve estar com convênio ativo junto à Central de Estágio do Estado do Paraná.

11.3. O presente Teste Seletivo será válido por 6 (seis) meses.

#### PUBLIQUE-SE,

Jacarezinho (PR), 09 de novembro de 2020.

*Original assinado* Prof. Dr. Rudolph dos Santos Gomes Pereira **Pró-Reitor de Recursos Humanos**

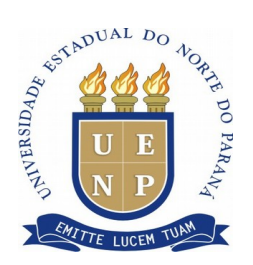

#### **ANEXO I**

#### **CRONOGRAMA**

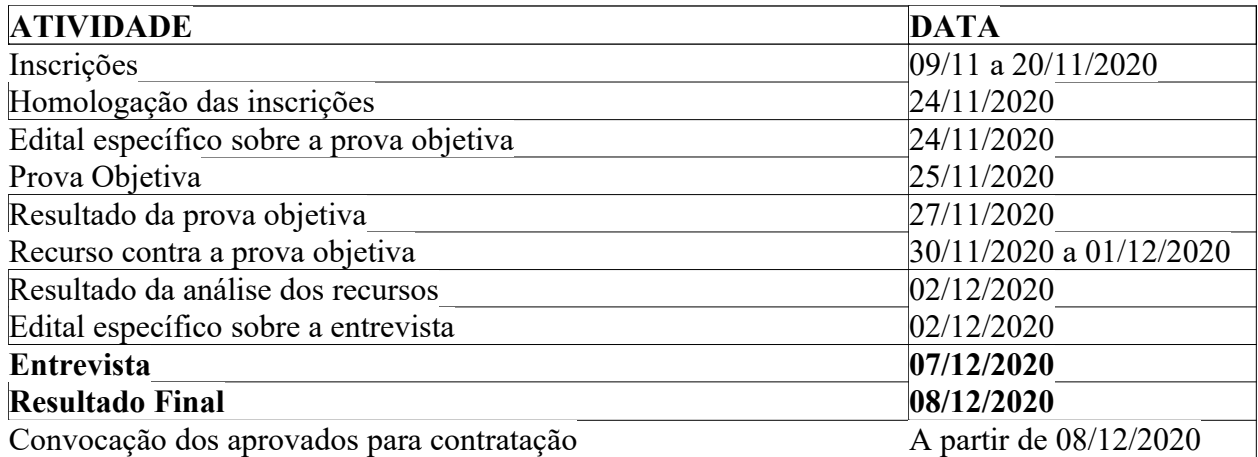

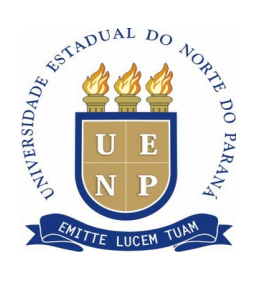

**ANEXO II**

## **FICHA DE INSCRIÇÃO**

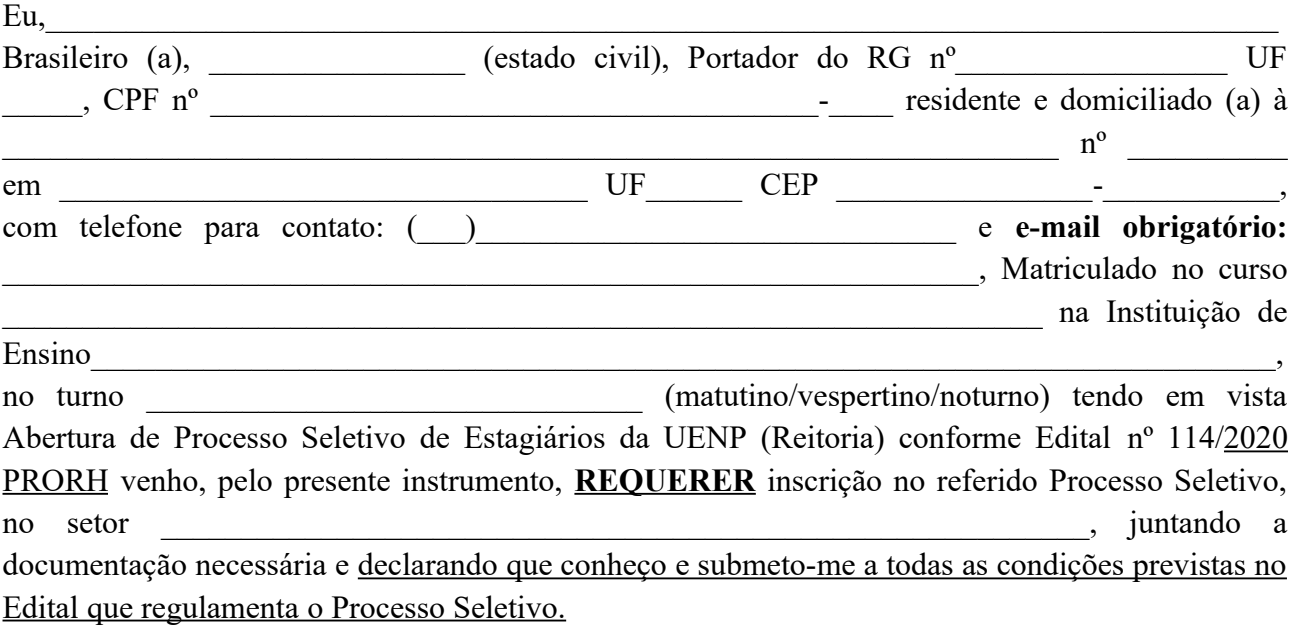

Jacarezinho (PR) \_\_\_\_\_\_\_ de \_\_\_\_\_\_\_\_\_\_\_\_\_ de 2020.

#### **Assinatura do Candidato**

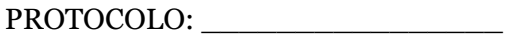

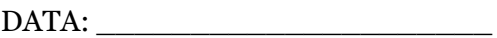

RECEBIDO POR: \_\_\_\_\_\_\_\_\_\_\_\_\_\_

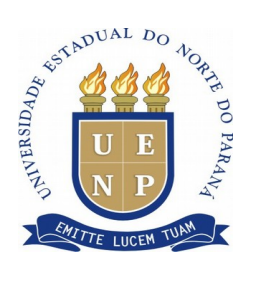

## **ANEXO III**

#### **VAGAS**

#### **REITORIA DA UENP**

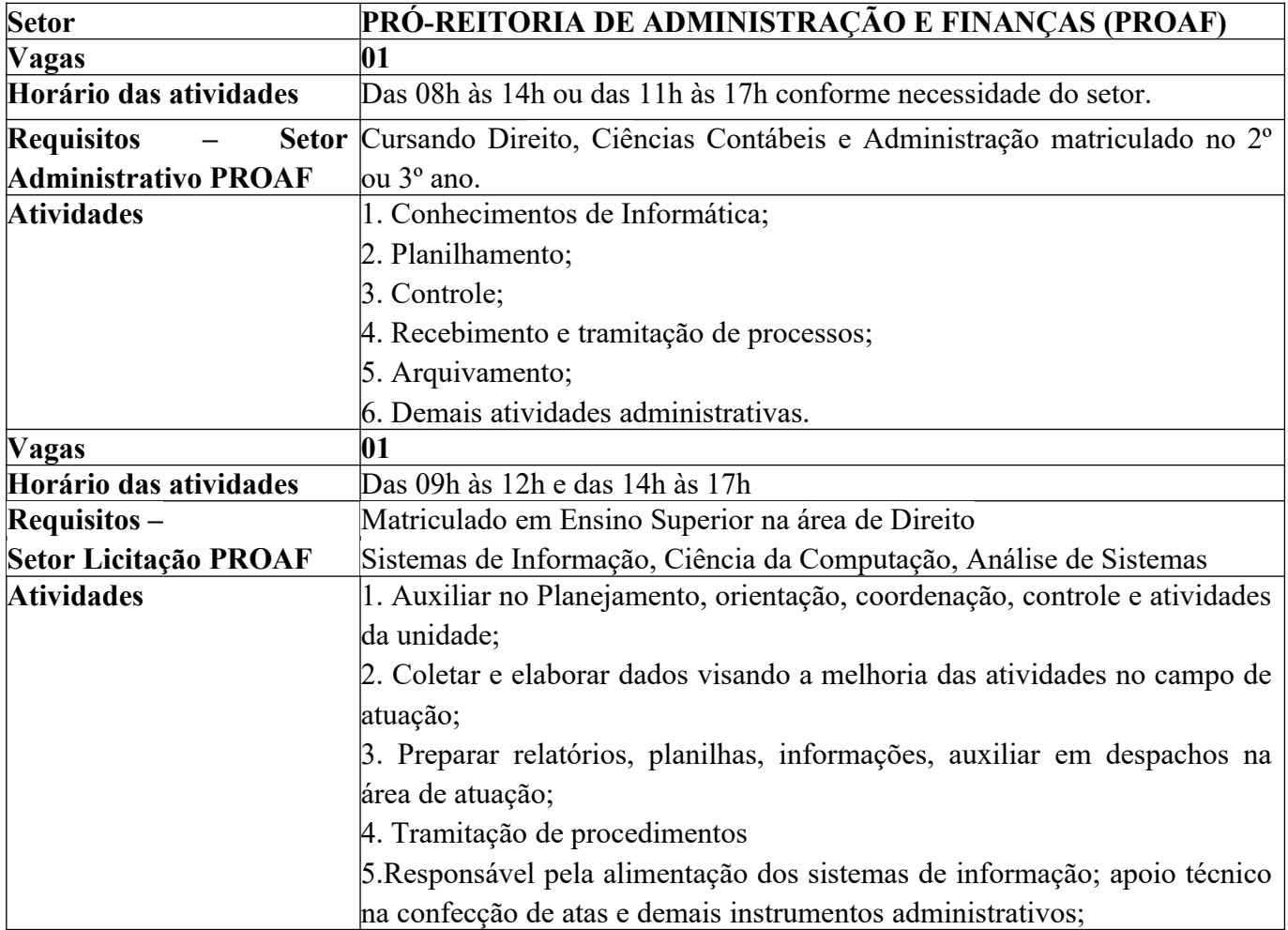

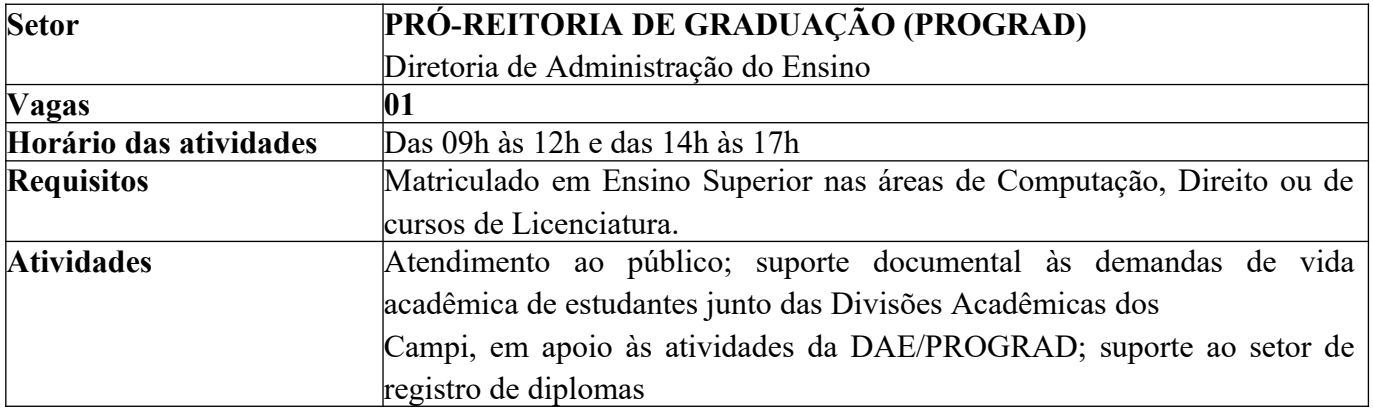

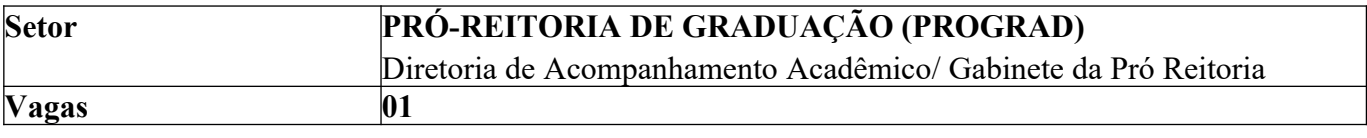

 **Criada pela Lei Estadual 15.300/2006 - Autorizada pelo Decreto Estadual n<sup>o</sup> 3909/2008 - CNPJ 08.885.100/0001-54 Av. Getúlio Vargas, 850 - CEP 86400-000 Jacarezinho/PR - fone/fax 43 3511-3200- www.uenp.edu.br**

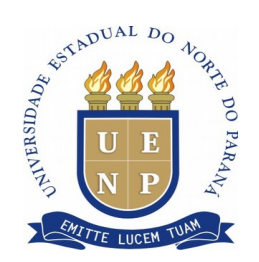

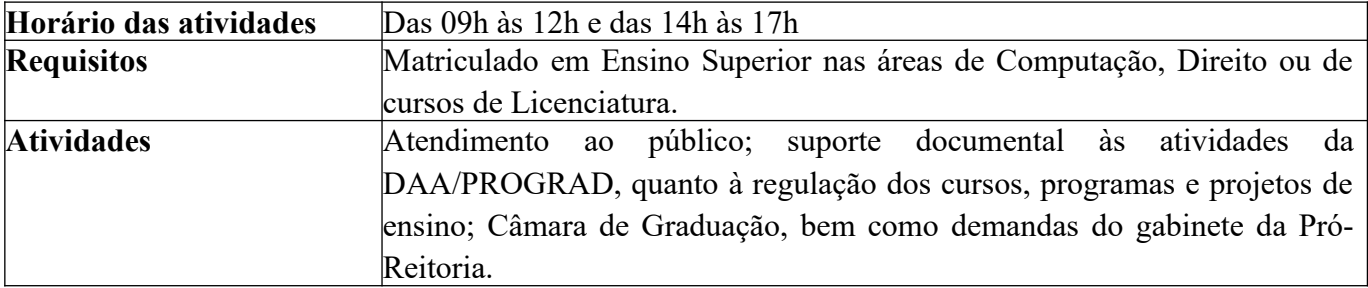

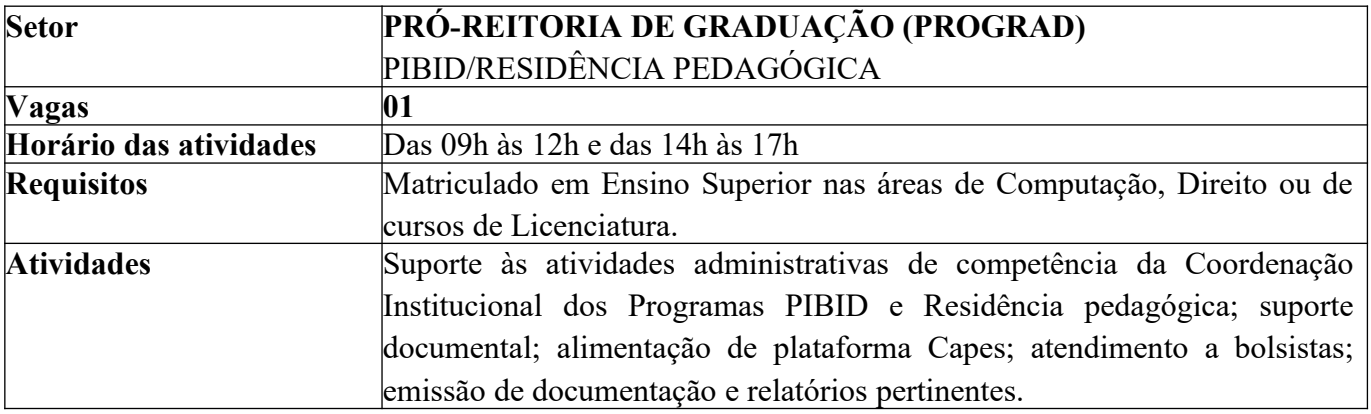

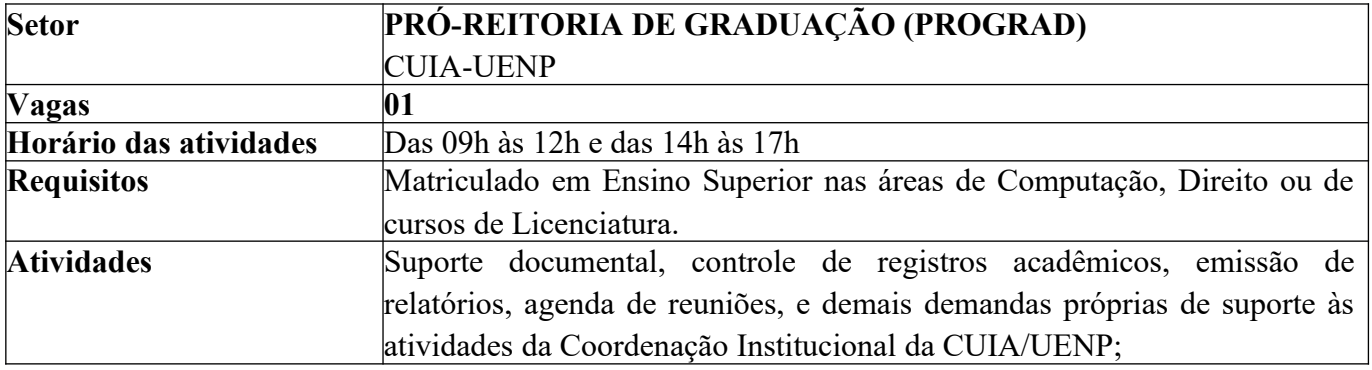

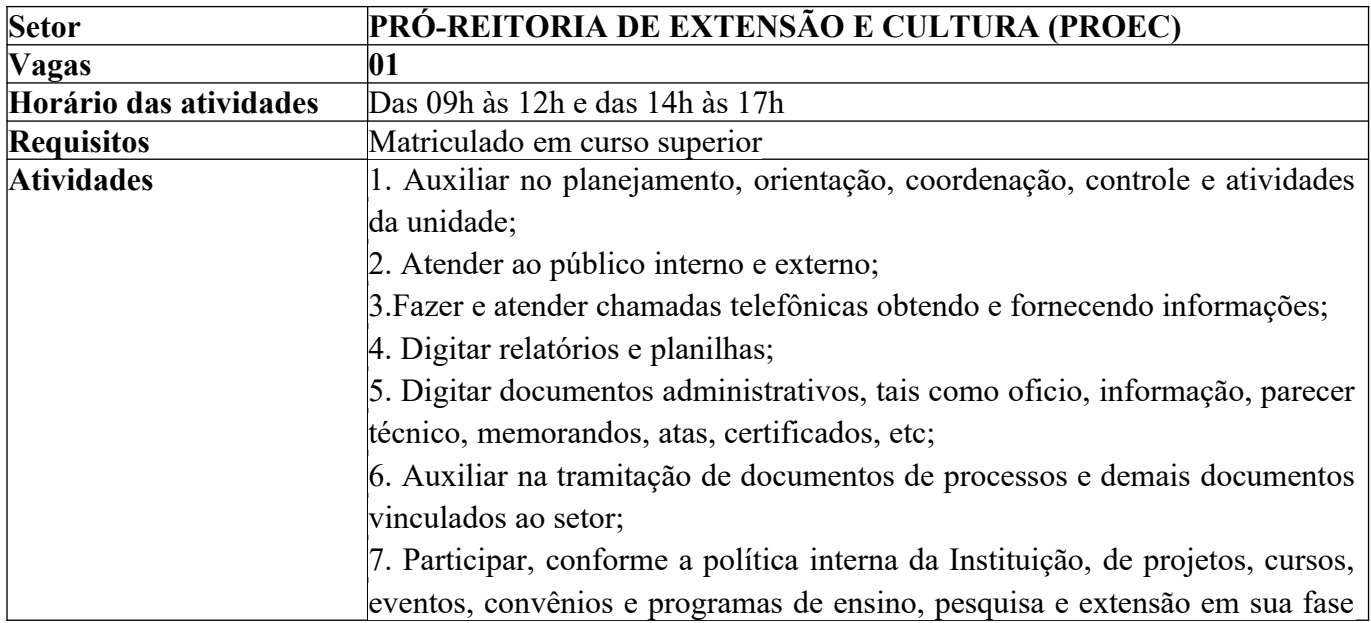

 **Criada pela Lei Estadual 15.300/2006 - Autorizada pelo Decreto Estadual n<sup>o</sup> 3909/2008 - CNPJ 08.885.100/0001-54 Av. Getúlio Vargas, 850 - CEP 86400-000 Jacarezinho/PR - fone/fax 43 3511-3200- www.uenp.edu.br**

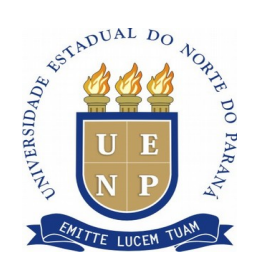

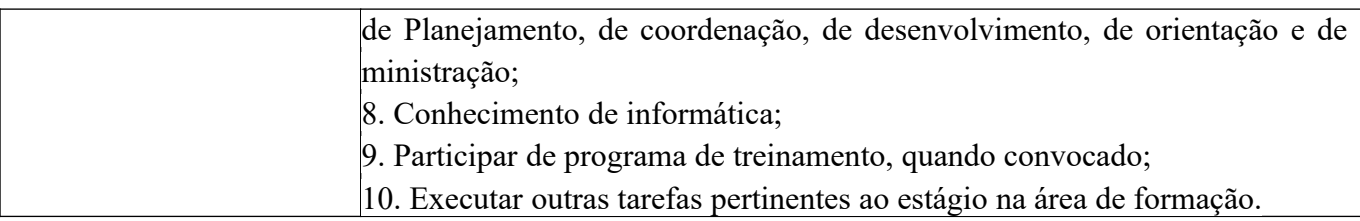

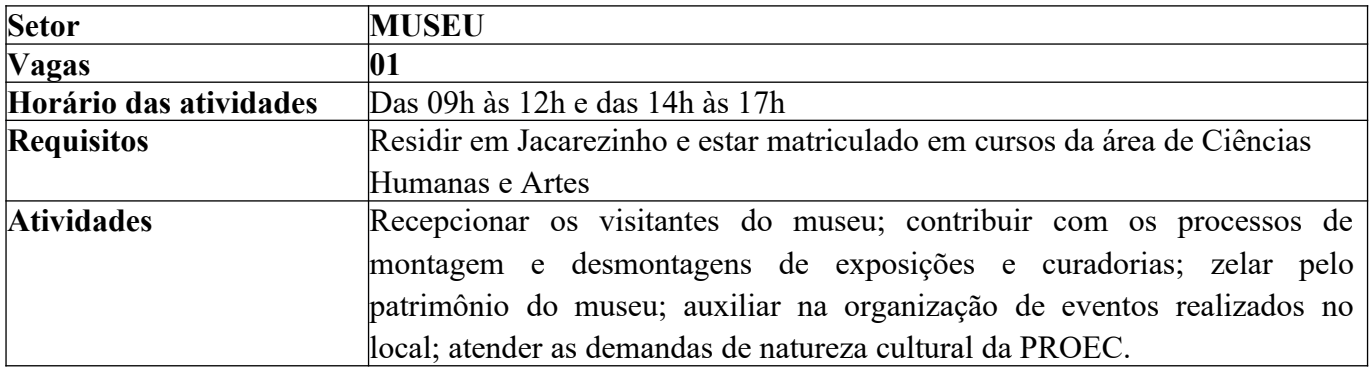

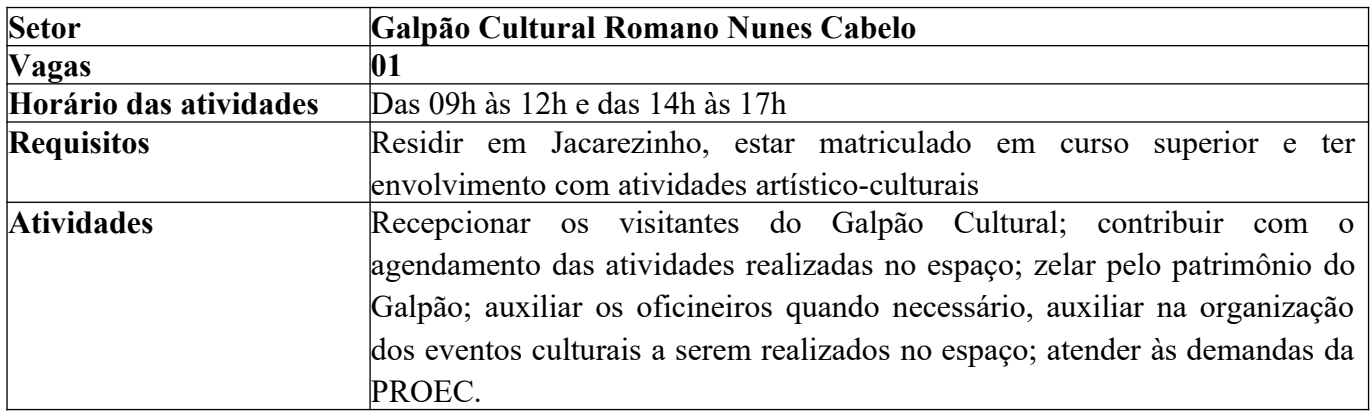

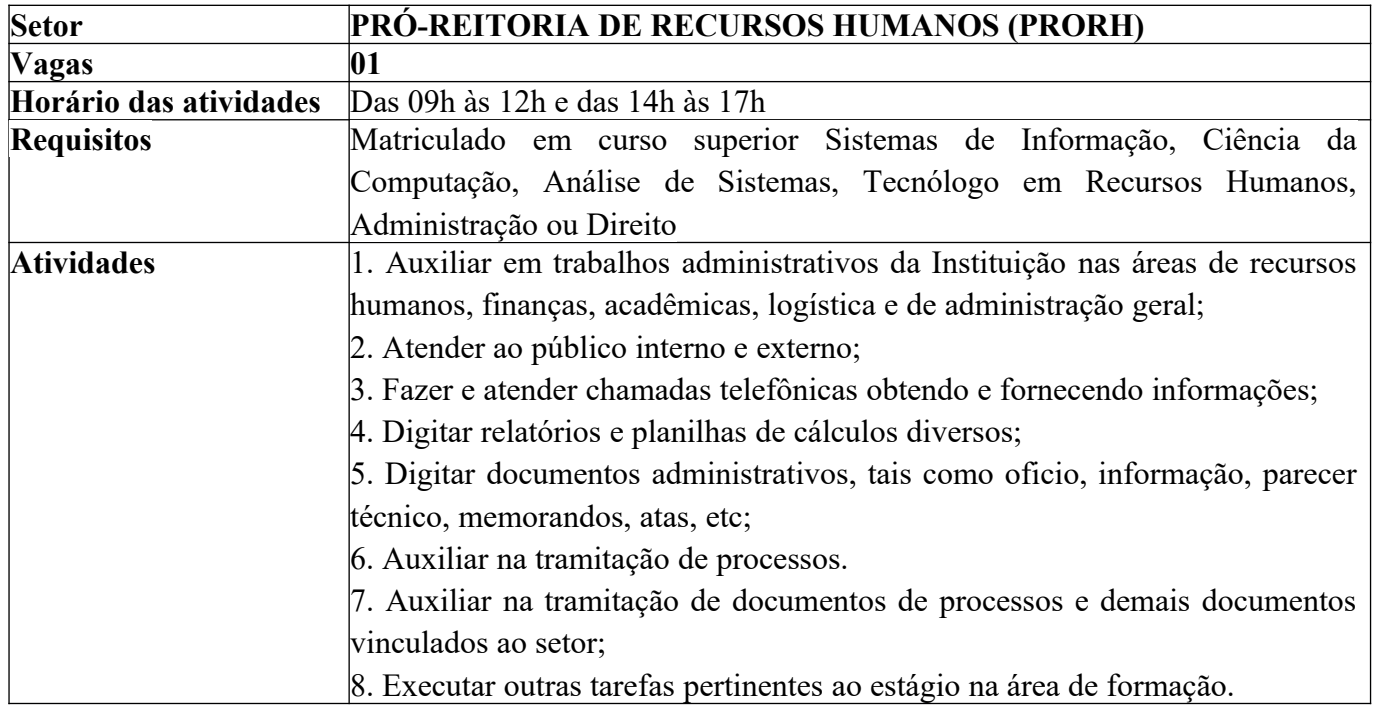

 **Criada pela Lei Estadual 15.300/2006 - Autorizada pelo Decreto Estadual n<sup>o</sup> 3909/2008 - CNPJ 08.885.100/0001-54 Av. Getúlio Vargas, 850 - CEP 86400-000 Jacarezinho/PR - fone/fax 43 3511-3200- www.uenp.edu.br**

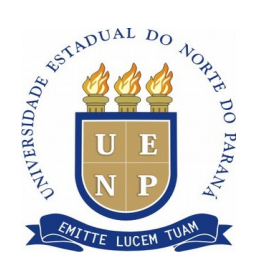

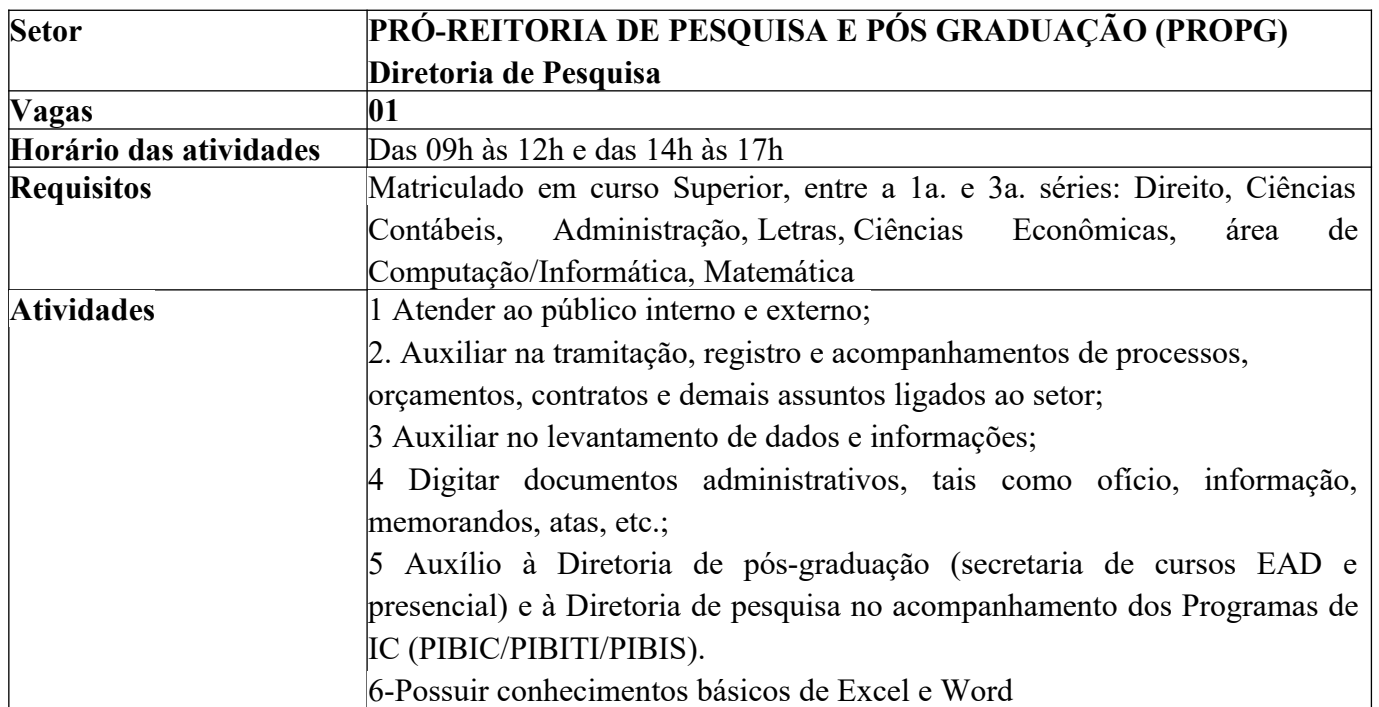

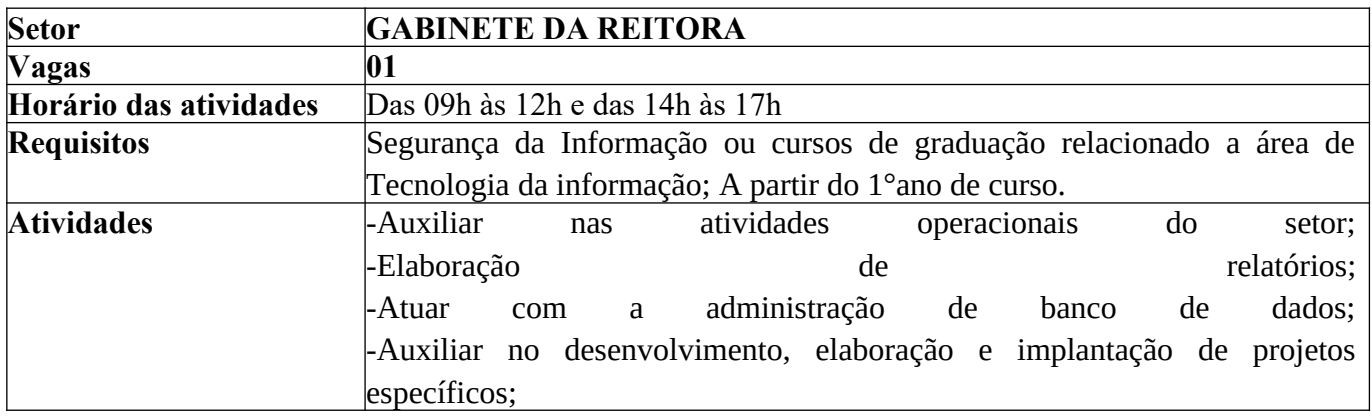

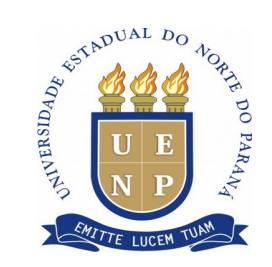

#### **ANEXO IV**

# **D E C L A R A Ç Ã O**

Declaro, para os devidos fins que eu, \_\_\_\_\_\_\_\_\_\_\_\_\_\_\_\_\_\_\_\_\_\_\_\_\_\_\_\_\_\_\_\_\_\_\_\_\_\_\_\_\_\_\_\_\_\_\_\_\_\_

 $\longrightarrow$ , portador (a) do RG n<sup>o</sup> \_\_\_\_\_\_\_\_\_\_\_\_\_\_\_\_\_\_\_ SSP/\_\_\_\_\_ e CPF nº \_\_\_\_\_\_\_\_\_\_\_\_\_\_\_\_\_\_\_, não possuo nenhum vínculo empregatício com instituição pública ou privada e, também, outra fonte de rendimento.

Jacarezinho (PR), \_\_\_\_\_\_ de \_\_\_\_\_\_\_\_\_\_\_\_\_\_\_\_\_\_\_ de 2020.

**\_\_\_\_\_\_\_\_\_\_\_\_\_\_\_\_\_\_\_\_\_\_\_\_\_\_\_\_\_\_\_\_\_\_\_\_\_\_\_\_\_\_\_\_\_\_\_\_\_\_\_\_ ASSINATURA DO DECLARANTE**

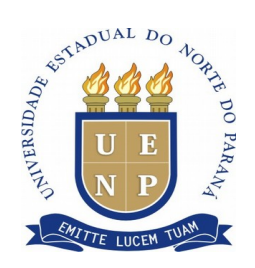

## **ANEXO X**

#### **RECURO DA PROVA OBJETIVA**

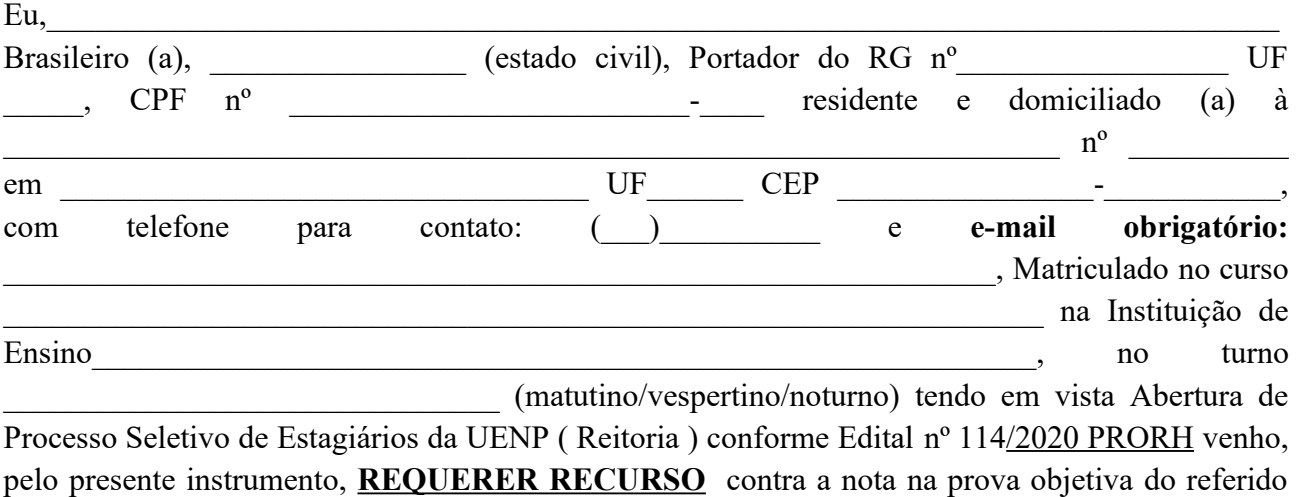

Processo Seletivo, considerando a seguinte fundamentação.

de  $\frac{d}{dx}$  de 2020.

 $\_$  , and the set of the set of the set of the set of the set of the set of the set of the set of the set of the set of the set of the set of the set of the set of the set of the set of the set of the set of the set of th  $\_$  , and the set of the set of the set of the set of the set of the set of the set of the set of the set of the set of the set of the set of the set of the set of the set of the set of the set of the set of the set of th

**Assinatura do Candidato**